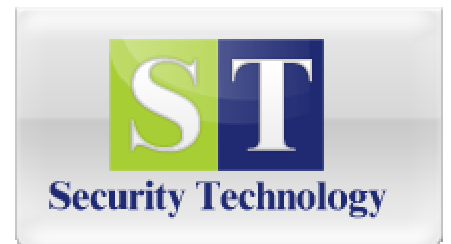

# ST

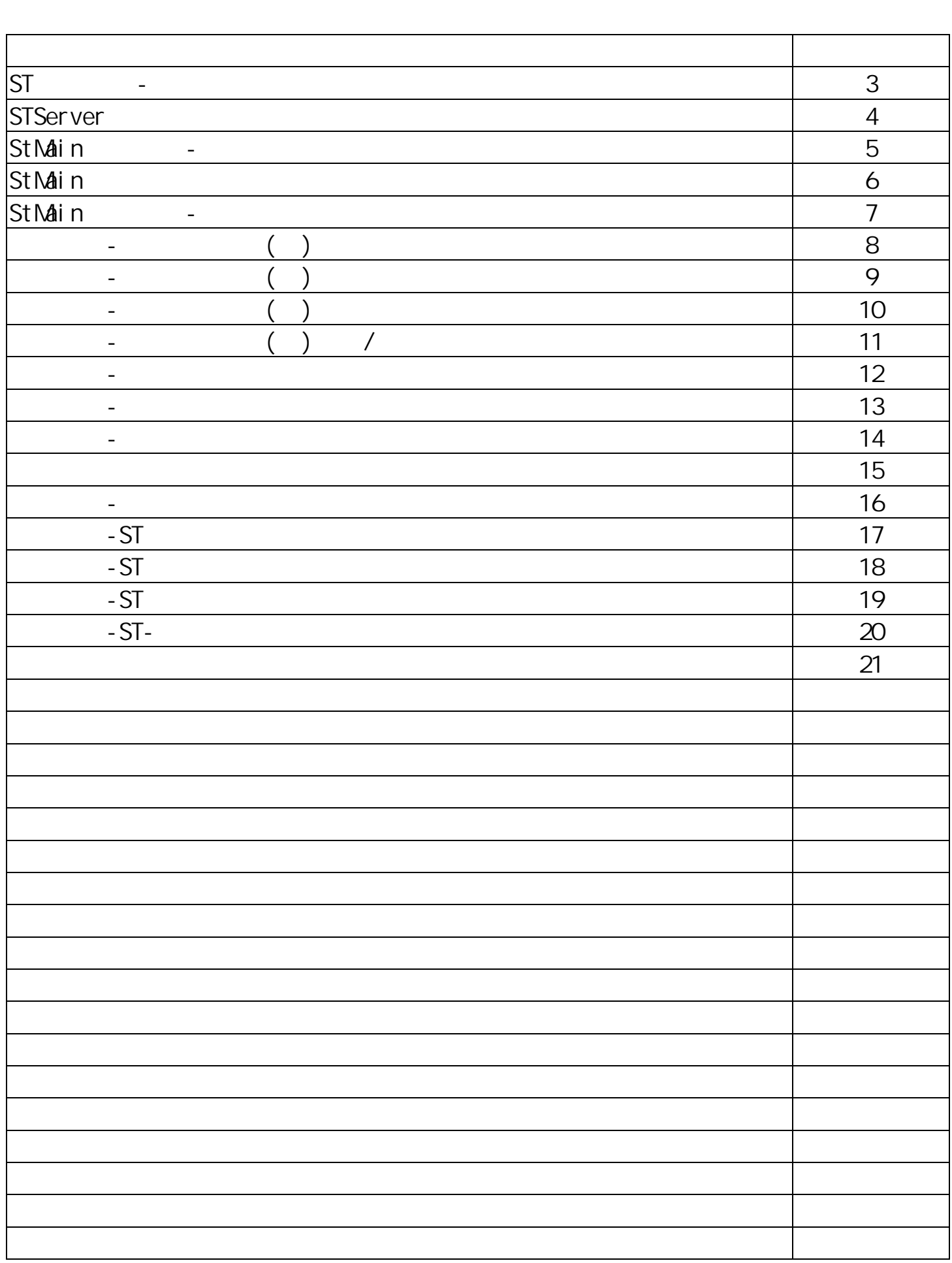

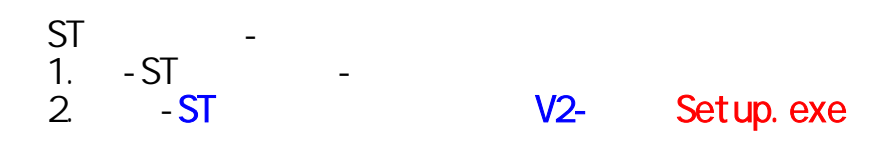

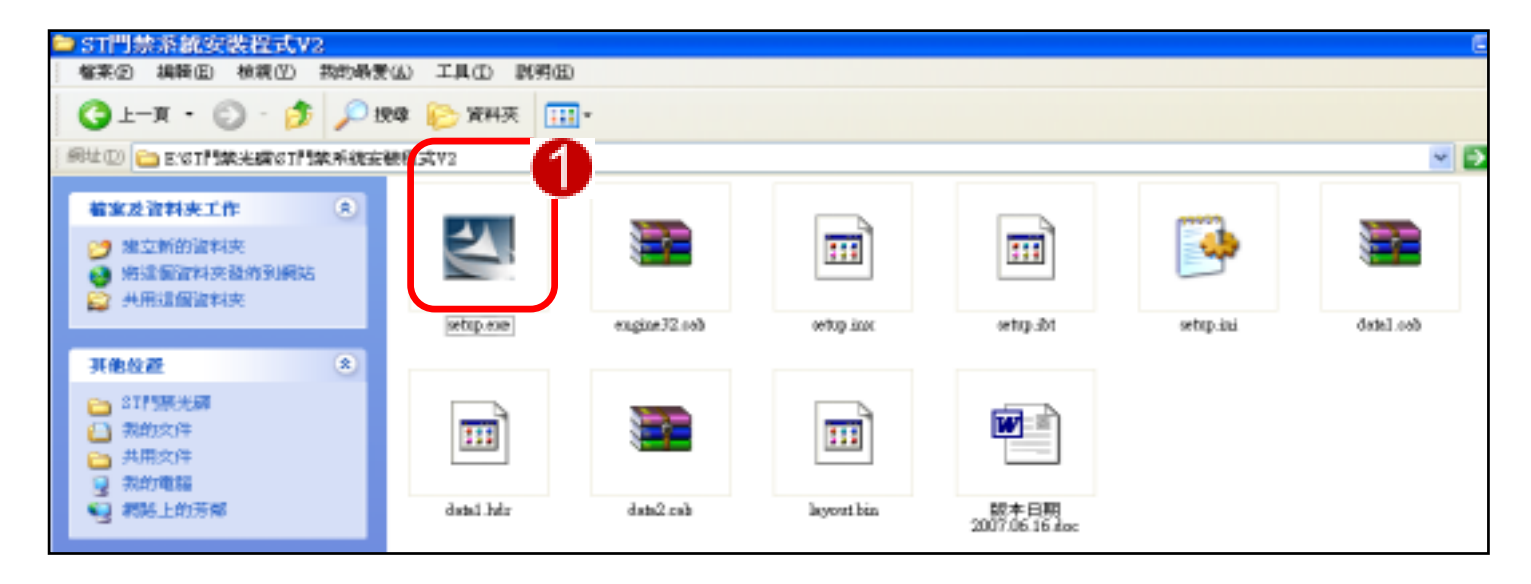

## ST 1. STServer(
and the state of the STMain(ST
1. STServer(
and the state of the STMain(ST
and the STMain(ST
and the STMain(ST
and the STMain(ST
and the STMain(ST
and the STMain(ST
and the STMain(ST
and the STMain(ST
and t

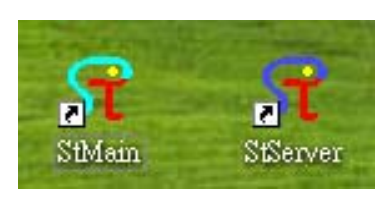

STServer.exe

STServer.exe

" "STServer STServer

StMain.exe

## STServer

: STServer

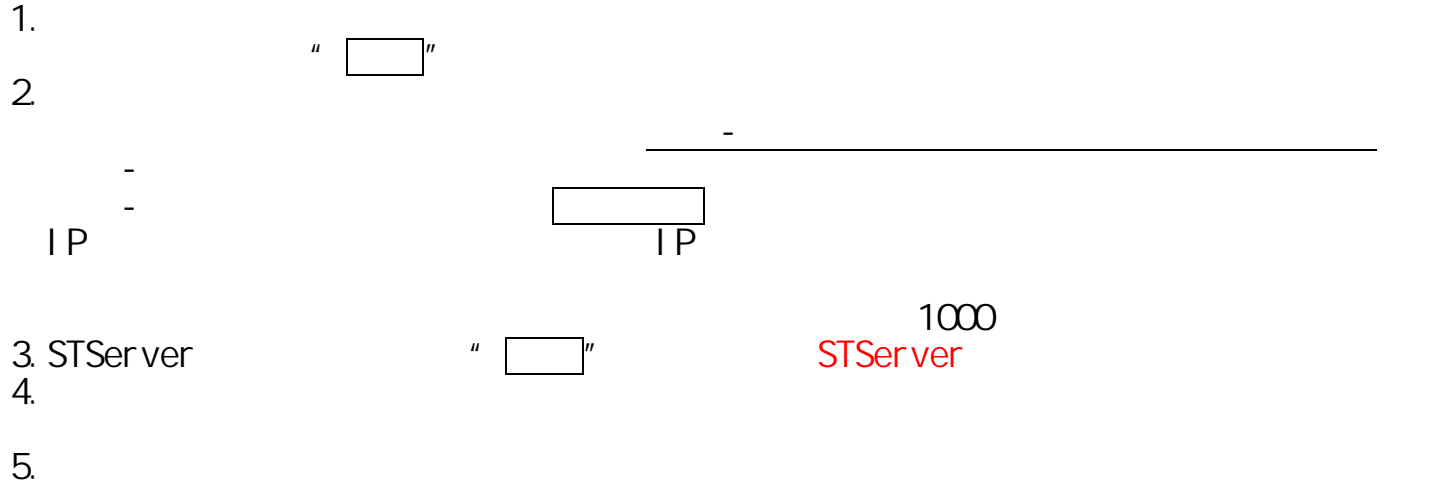

此時間代表系統最近一次收回的刷卡紀錄時間.若時間不斷在更新則代

 $6.$ 

Site:  $2$  2  $2$ Receive DATA: 2007/07/26-10:45:43 2283557314(34844: 20930) 2283557314(34844: 20930)

| i StServer                                                                                                    |        |           | Site: 2 |       | Receive DATA: 2007/7/26-10:45:43 - 2283557314 (34844:20930) |        |             |             |                                  | DDB |
|----------------------------------------------------------------------------------------------------|--------|-----------|---------|-------|-------------------------------------------------------------|--------|-------------|-------------|----------------------------------|-----|
|                                                                                                    |        |           |         |       |                                                             |        |             |             |                                  |     |
|                                                                                                    | 使用     | 下載        | 站號      | 型號    | 門號                                                          | IP     | IP位址        | <b>PORT</b> | 連線狀態<br>$\overline{\phantom{a}}$ |     |
|                                                                                                    | ☑<br>٠ | ø         | 001     | ST630 | 1-8棟大門                                                      | □      | 192.168.0.1 | 100         | OK                               |     |
|                                                                                                    | ⊽      | Δ         | 002     | ST630 | 2-B棟大門                                                      | $\Box$ | 192.168.0.1 | 100         | OK                               |     |
|                                                                                                    | □      | $\Box$    | 003     | ST850 | 3-前大門                                                       | $\Box$ | 192.168.0.1 | 100         |                                  |     |
|                                                                                                    | □      | □         | 004     | ST850 | 4-後門                                                        | □      | 192.168.0.1 | 100         |                                  |     |
|                                                                                                    | $\Box$ | $\Box$    | 005     | ST850 | 5-Door 5                                                    | $\Box$ | 192.168.0.1 | 100         |                                  |     |
|                                                                                                    | п      | $\Box$    | 006     | ST850 | 6-Door 6                                                    | σ      | 192.168.0.1 | 100         |                                  |     |
|                                                                                                    | □      | $\Box$    | 007     | ST850 | 7-Door 7                                                    | $\Box$ | 192.168.0.1 | 100         |                                  |     |
|                                                                                                    | п      | $\Box$    | 008     | ST850 | 8-Door 8                                                    | $\Box$ | 192.168.0.1 | 100         |                                  |     |
|                                                                                                    | $\Box$ | $\Box$    | 009     | ST850 | 9-Door 9                                                    | $\Box$ | 192.168.0.1 | 100         |                                  |     |
|                                                                                                    | □      | ō         | 010     | ST850 | 10-Door 10                                                  | $\Box$ | 192.168.0.1 | 100         |                                  |     |
|                                                                                                    | □      | $\Box$    | 011     | ST850 | 11-Door 11                                                  | $\Box$ | 192.168.0.1 | 100         |                                  |     |
|                                                                                                    | $\Box$ | $\Box$    | 012     | ST850 | 12-Door 12                                                  | $\Box$ | 192.168.0.1 | 100         |                                  |     |
|                                                                                                    | $\Box$ | $\Box$    | 013     | ST850 | 13-Door 13                                                  | $\Box$ | 192.168.0.1 | 100         |                                  |     |
|                                                                                                    | □      | $\Box$    | 014     | ST850 | 14-Door 14                                                  | □      | 192.168.0.1 | 100         |                                  |     |
|                                                                                                    | $\Box$ | $\Box$    | 015     | ST850 | 15-Door 15                                                  | $\Box$ | 192.168.0.1 | 100         |                                  |     |
|                                                                                                    | п      | $\Box$    | 016     | ST850 | 16-Door 16                                                  | $\Box$ | 192.168.0.1 | 100         |                                  |     |
|                                                                                                    | □      | $\Box$    | 017     | ST850 | 17-Door 17                                                  | $\Box$ | 192.168.0.1 | 100         |                                  |     |
|                                                                                                    | $\Box$ | $\Box$    | 018     | ST850 | 18-Door 18                                                  | $\Box$ | 192.168.0.1 | 100         |                                  |     |
|                                                                                                    | $\Box$ | $\Box$    | 019     | ST850 | 19-Door 19                                                  | $\Box$ | 192.168.0.1 | 100         |                                  |     |
|                                                                                                    |        | m         | 020     | ST850 | 20.Door 20                                                  | $\Box$ | 192 168 0 1 | 100         | $\overline{\phantom{a}}$         |     |
|                                                                                                    | 通訊埠    | COM.<br>A |         |       | 通訊時間                                                        |        |             | 1000        | $\circ\circ\circ$                |     |
| O<br>$\epsilon$<br>ern<br>$\rightarrow$<br>刷卡影像<br>請取出就<br>最小化<br>全部下載<br>編輯<br>存檔<br>時間下載<br>時段下載<br>假日下載<br>卡片下載<br>地毯脚叶<br>門祖下載 |        |           |         |       |                                                             |        |             |             |                                  |     |

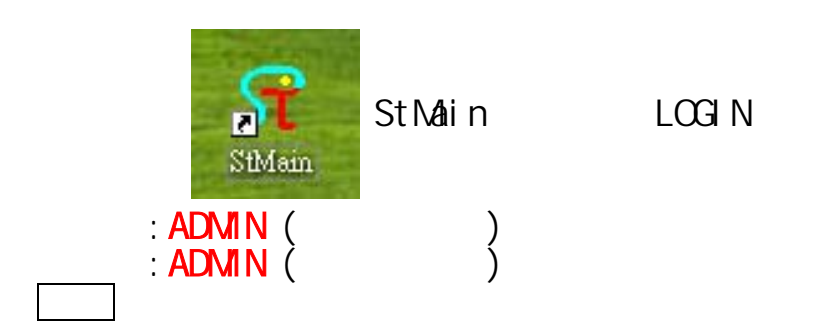

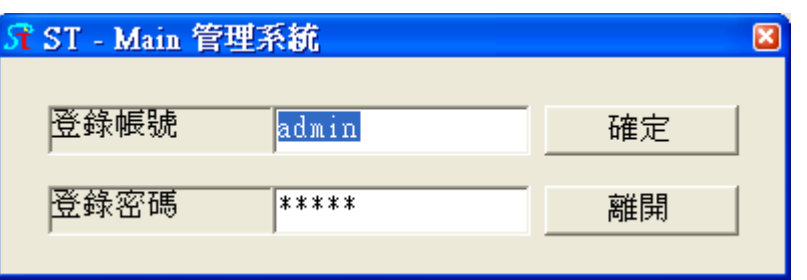

St-Main

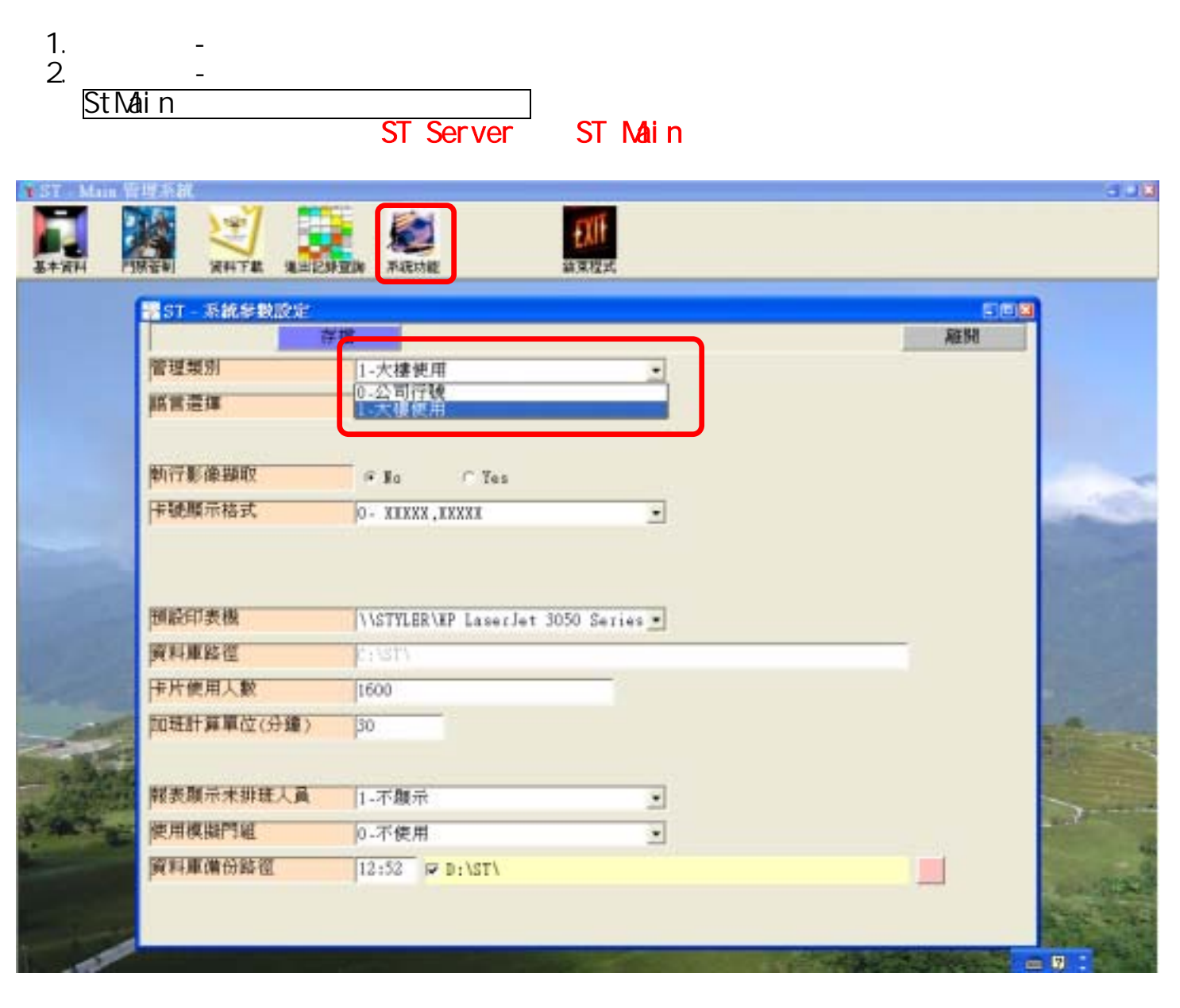

## ST-Main –

## : StMain

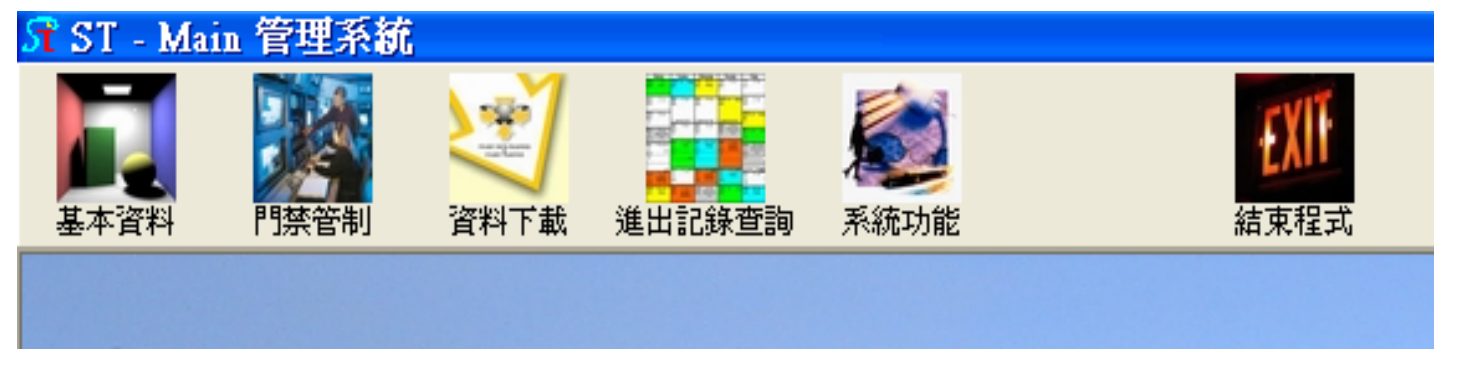

-------- -------- -------- ------------ -------- --------

7

基本資料-人事資料管理(一)

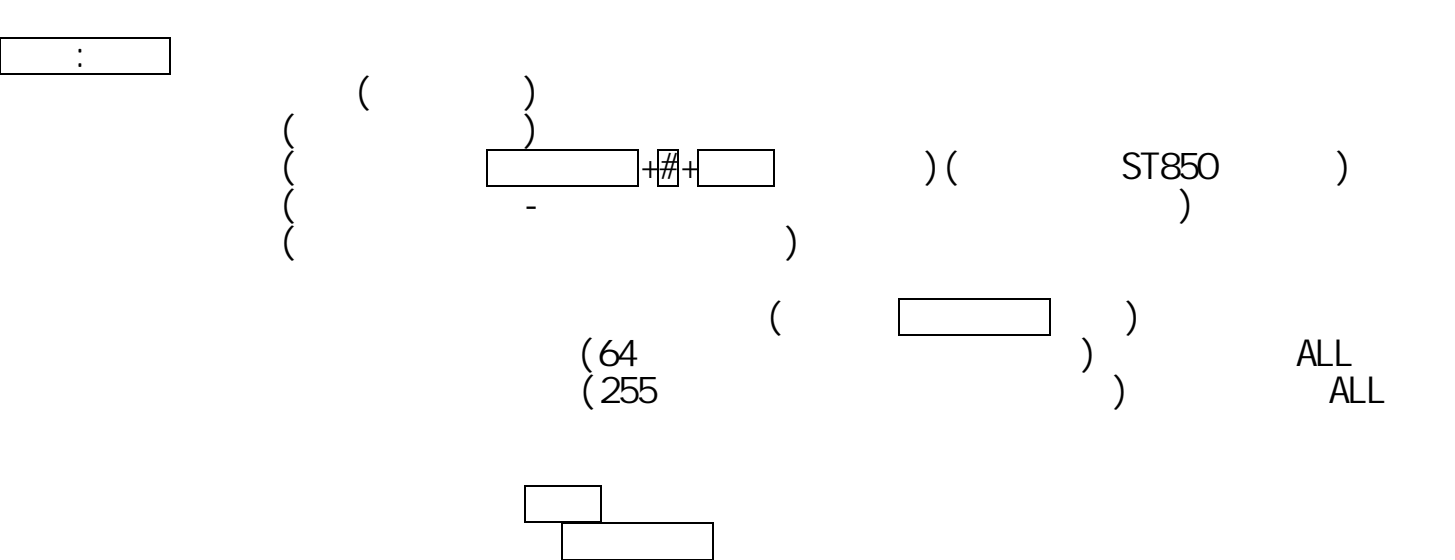

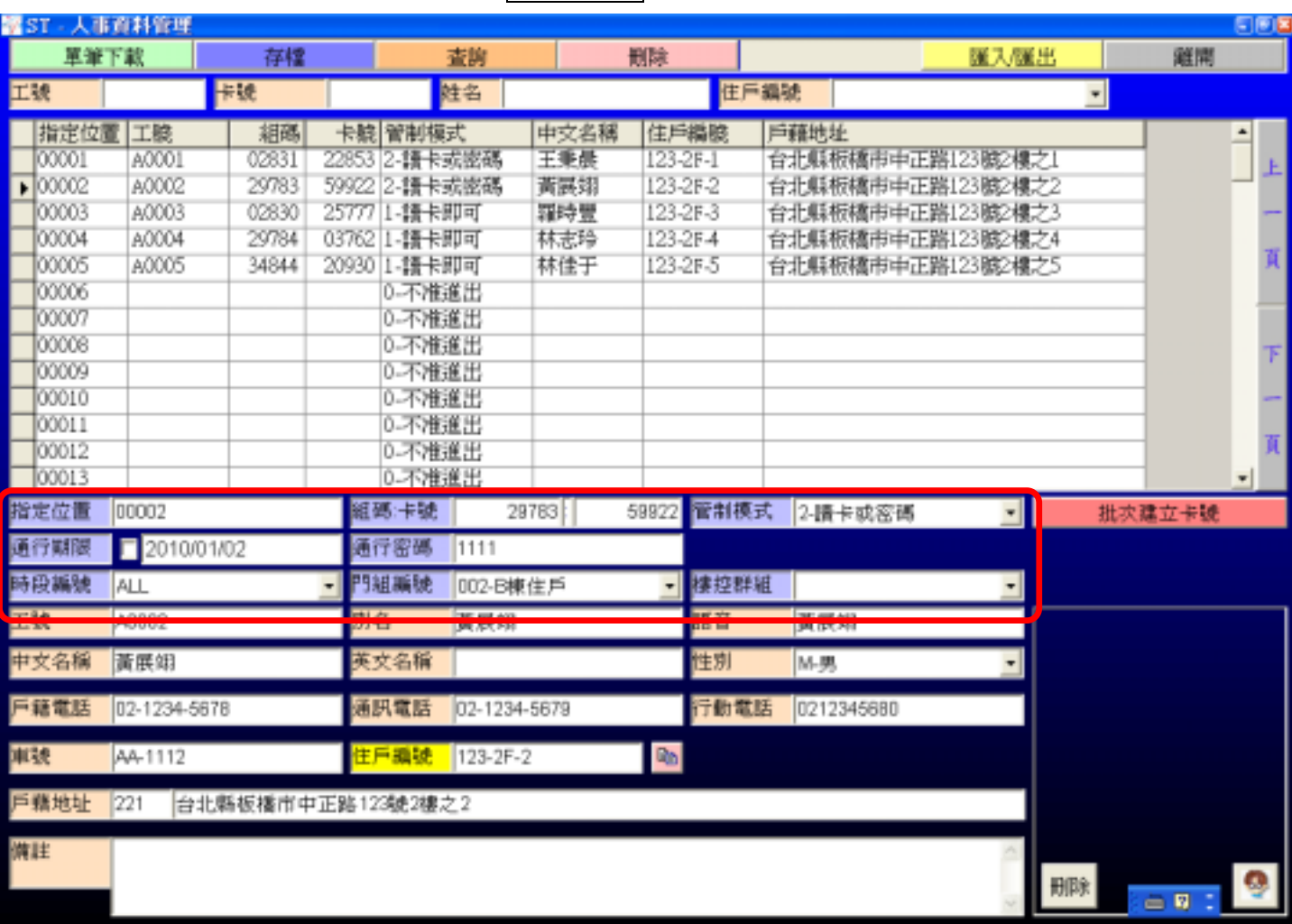

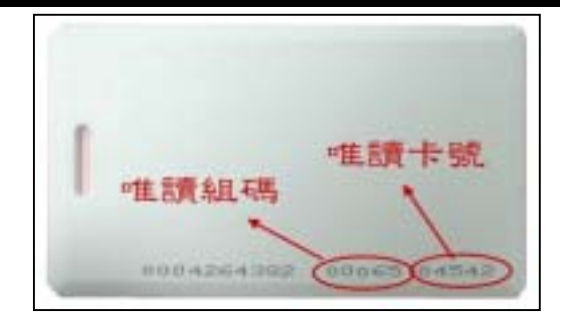

 $\begin{matrix} -1 & 0 & 0 \\ 0 & 0 & 0 \\ 0 & 0 & 0 \\ 0 & 0 & 0 \\ 0 & 0 & 0 \\ 0 & 0 & 0 \\ 0 & 0 & 0 \\ 0 & 0 & 0 \\ 0 & 0 & 0 \\ 0 & 0 & 0 \\ 0 & 0 & 0 & 0 \\ 0 & 0 & 0 & 0 \\ 0 & 0 & 0 & 0 \\ 0 & 0 & 0 & 0 & 0 \\ 0 & 0 & 0 & 0 & 0 \\ 0 & 0 & 0 & 0 & 0 \\ 0 & 0 & 0 & 0 & 0 & 0 \\ 0 & 0 & 0 & 0 & 0 & 0 \\ 0 & 0 & 0$ 

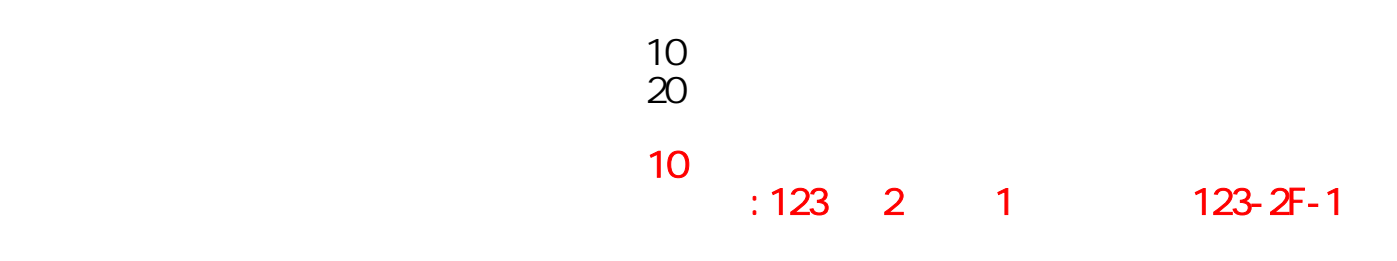

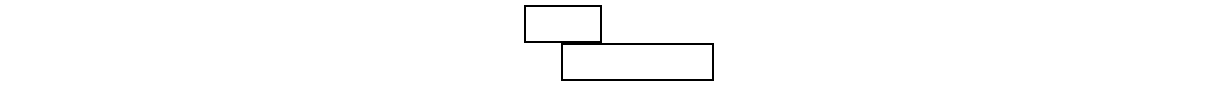

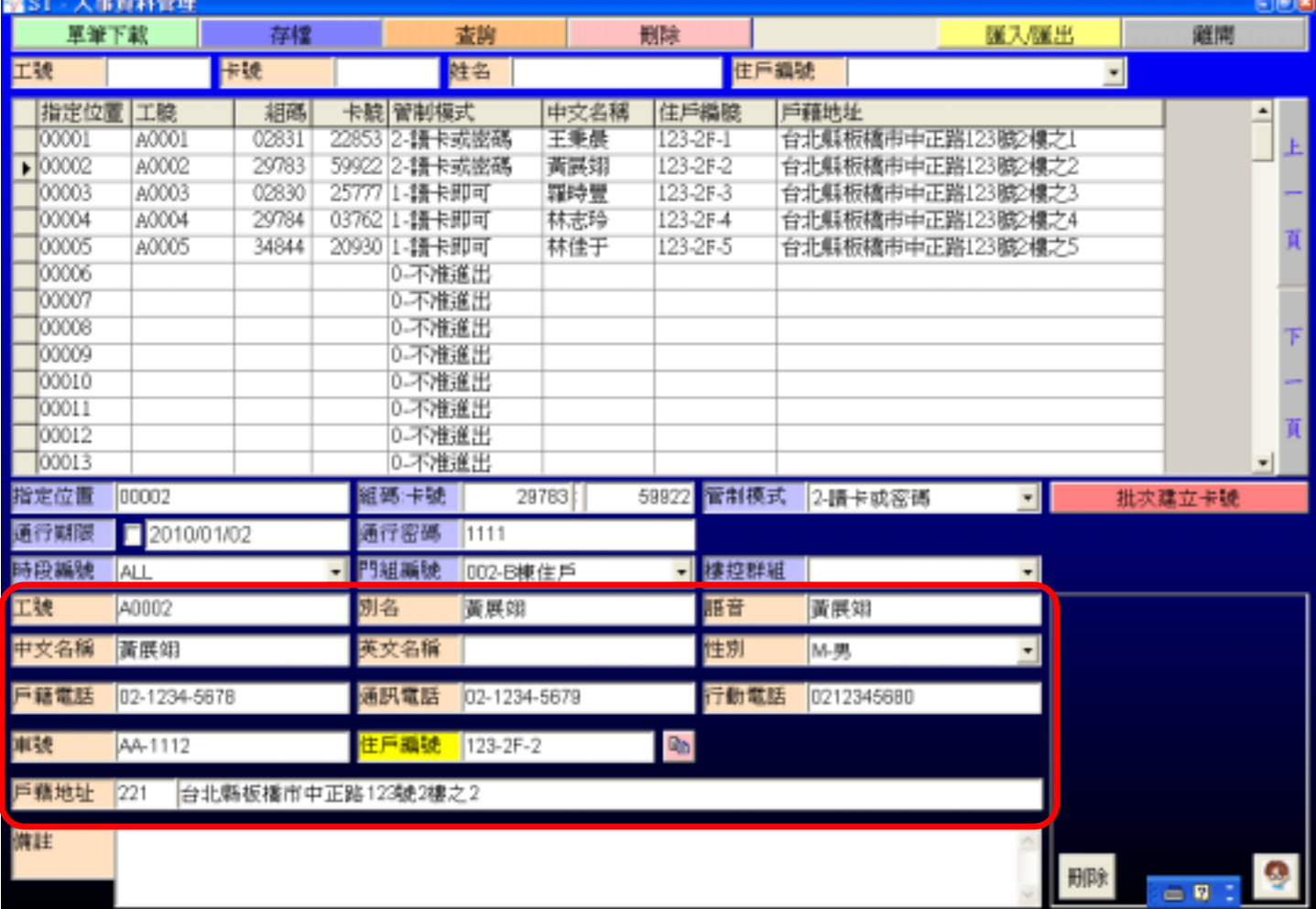

 $\begin{matrix} -1 & 0 & 0 \\ 0 & 0 & 0 \\ 0 & 0 & 0 \\ 0 & 0 & 0 \\ 0 & 0 & 0 \\ 0 & 0 & 0 \\ 0 & 0 & 0 \\ 0 & 0 & 0 \\ 0 & 0 & 0 \\ 0 & 0 & 0 \\ 0 & 0 & 0 & 0 \\ 0 & 0 & 0 & 0 \\ 0 & 0 & 0 & 0 \\ 0 & 0 & 0 & 0 & 0 \\ 0 & 0 & 0 & 0 & 0 \\ 0 & 0 & 0 & 0 & 0 \\ 0 & 0 & 0 & 0 & 0 & 0 \\ 0 & 0 & 0 & 0 & 0 & 0 \\ 0 & 0 & 0$ 

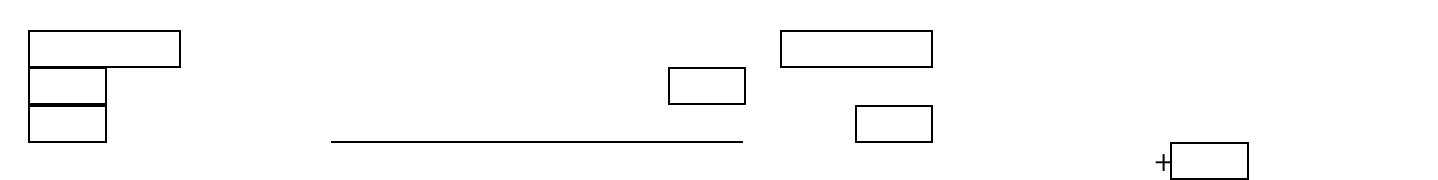

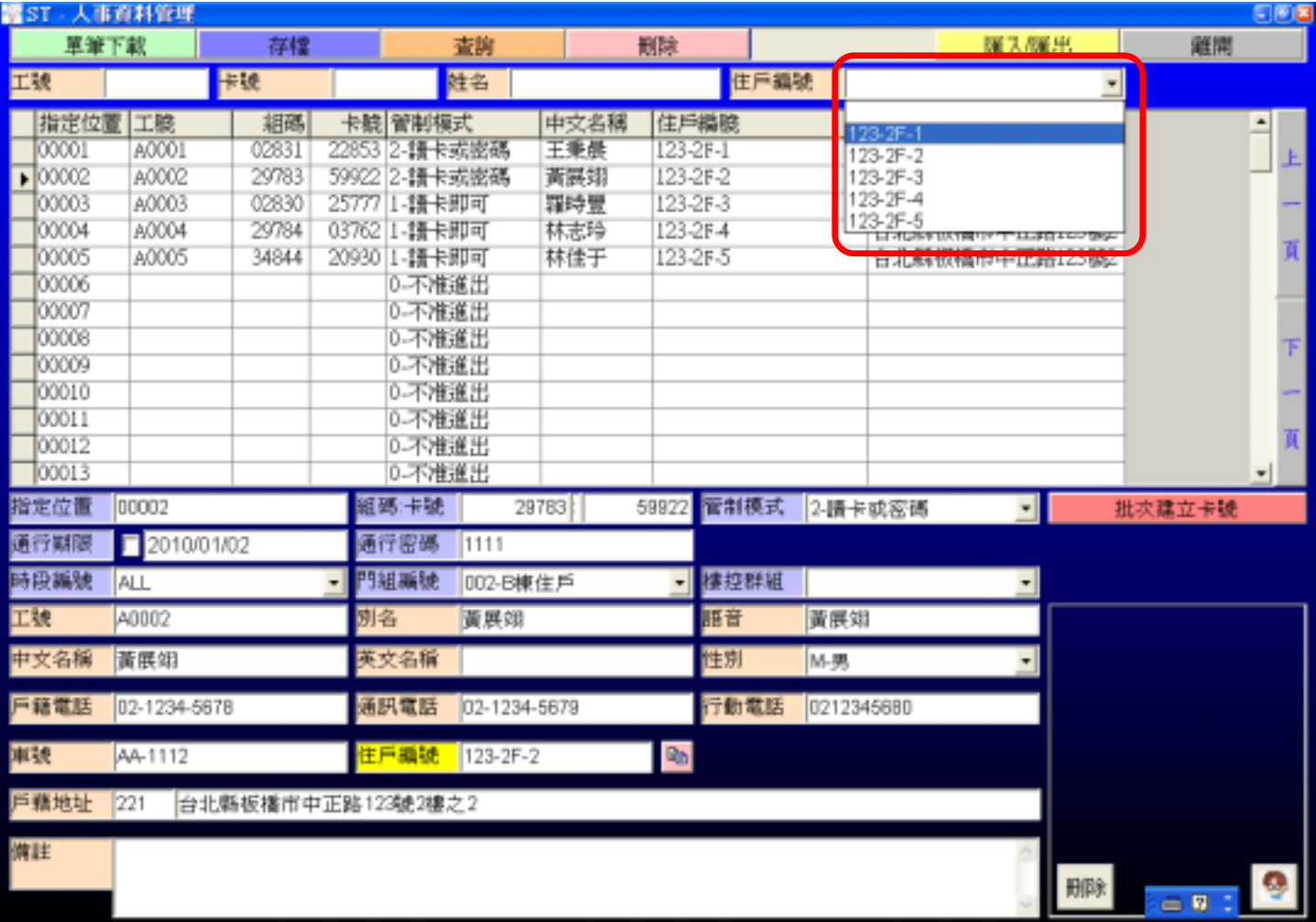

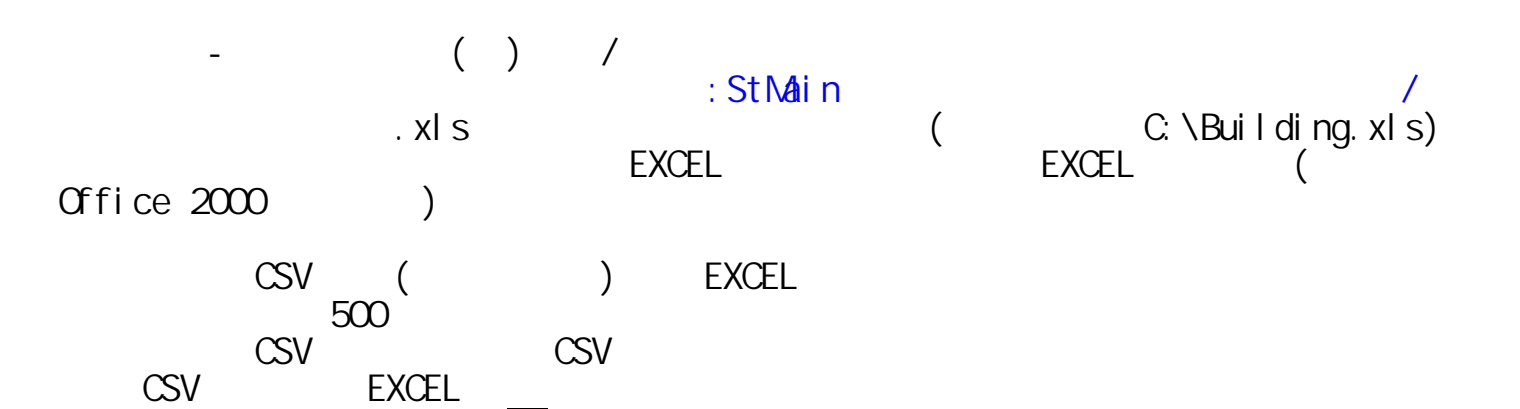

, and the state of the state  $\Box$ 

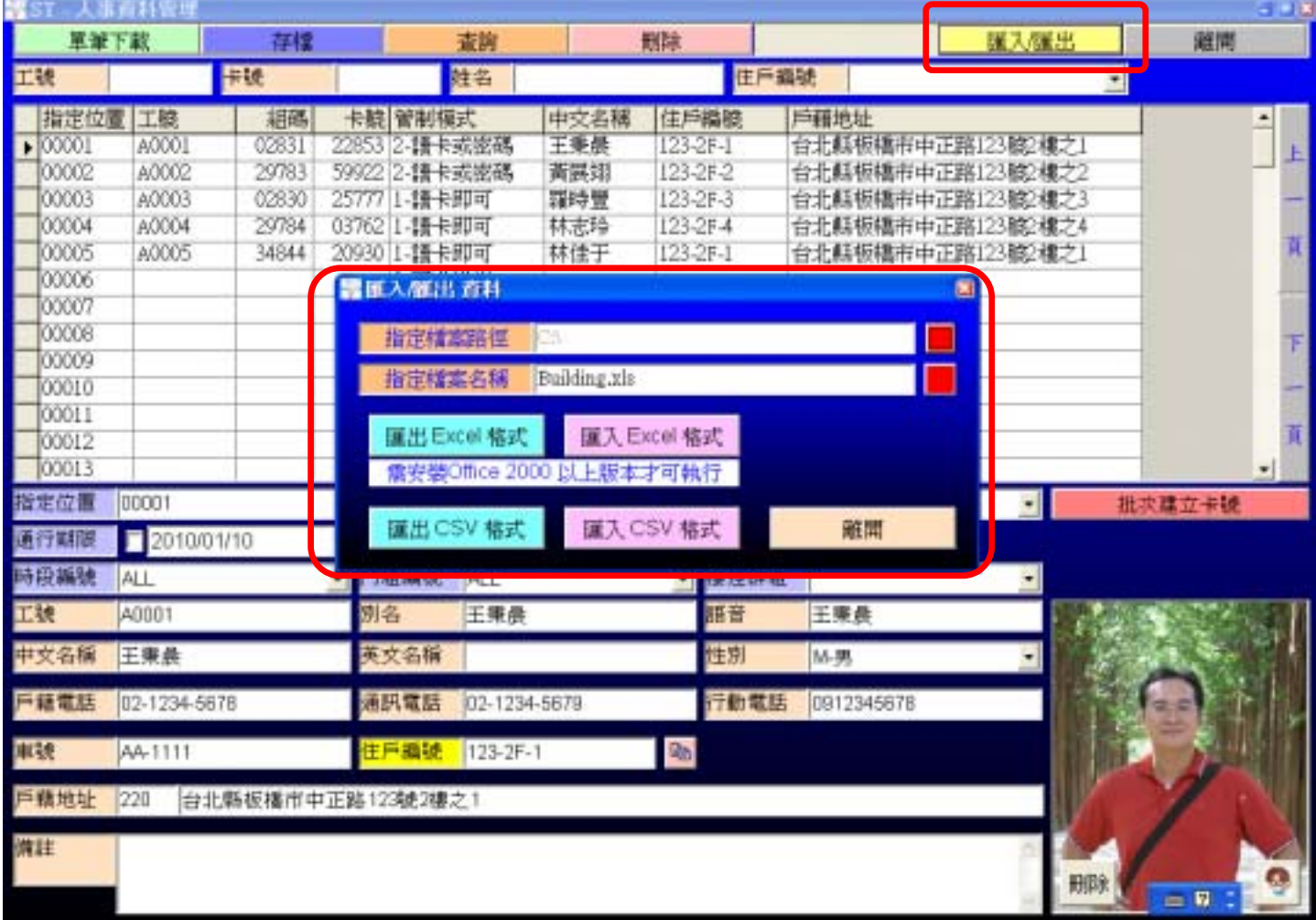

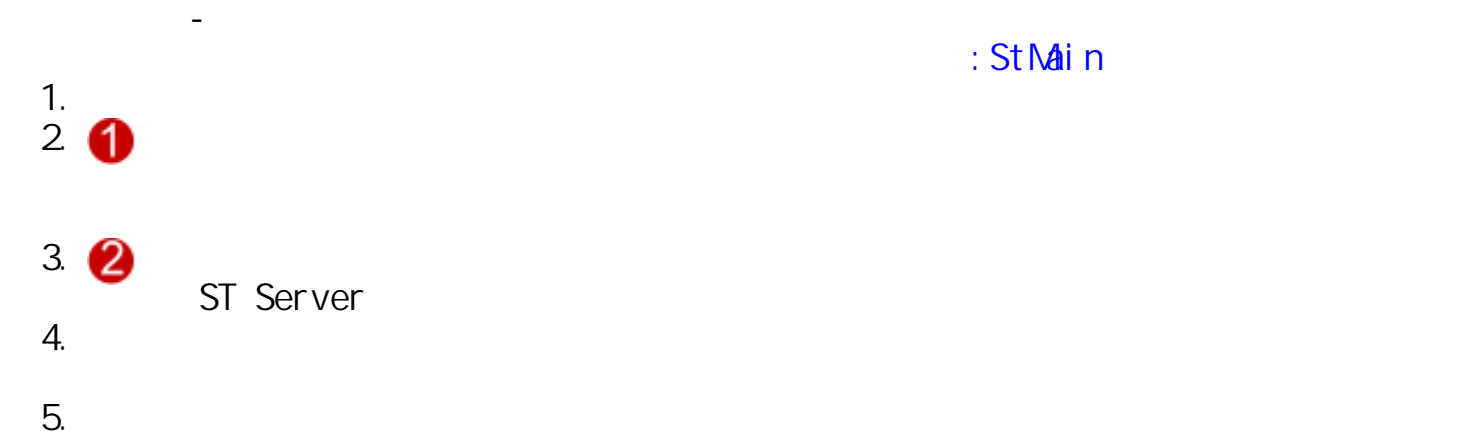

6. STServer Production STServer Production STServer Production Production STServer Production Production Production Production Production Production Production Production Production Production Production Production Product

■ST - 門組設定 **GBI** 存檔 羅関 通行門名稱 門號 門組織機 通行 脱明 雄大門 联邦主席  $001$  $\overline{\mathbf{v}}$ 001  $\overline{a}$ 2 康顿住户 002 B棟大門  $002$  $\overline{0}$ C模大門  $003$ C模件戶  $003$  $\Box$ 陳住戶 D棟大門 004  $\overline{\square}$ 004 天門 Broup 5 005 005  $\overline{\mathbf{z}}$ **Group 6** 006 接門 006  $\overline{a}$ 007 **Broup 7** 007 Door 7  $\Box$ 008 Group 8  $\overline{0}$ 008 Door<sub>8</sub> 009 Broup 9  $\Box$ 009 Door 9  $6$ roup 10  $|010$ Door 10 010  $\Box$  $011$ Broup 11  $|011$ Door 11  $\Box$  $\frac{6}{6}$  roup  $\frac{12}{3}$  $Door 12$  $012$  $012$  $\overline{\square}$  $D$ <sub>Door</sub> 13 013 013  $\Box$  $600014$ Door  $14$  $014$  $\overline{0}$  $|014$ 015 Broup 15  $|015$ Door 15  $\overline{a}$ 016 **Бтокр** 16  $\Box$  $|016$ Door 16 Group 17  $|017$ Door 17 017  $\Box$ Door 18 Group 18  $018$ 018  $\Box$ 019 Group 19 019 Door 19  $\Box$ **Froup 20**<br>**Froup 21** 020  $\Box$ 020  $Door 20$ 021 021 Door<sub>21</sub>  $\Box$ **Broup 22** 022 022 Door<sub>22</sub>  $\Box$ 023 Group 23 023 Door<sub>23</sub>  $\overline{\square}$ 024 Втотр 24  $\overline{\square}$ 024 Door<sub>24</sub> Group 25 025  $\Box$ 025 Door<sub>25</sub> **Broup 26** 026 026 Door 26  $\Box$ Group 27 027 Door<sub>27</sub> 027  $\Box$ **Froup 28**<br>**Froup 29** 028 028 Door  $28$  $\Box$ 029 029 Door 29  $\Box$ 1  $0.30$ From 30 030 Door 30  $\overline{a}$ Brown 31 031 031 n n v 送送日本号 9組編號 |001 政明 从集住户

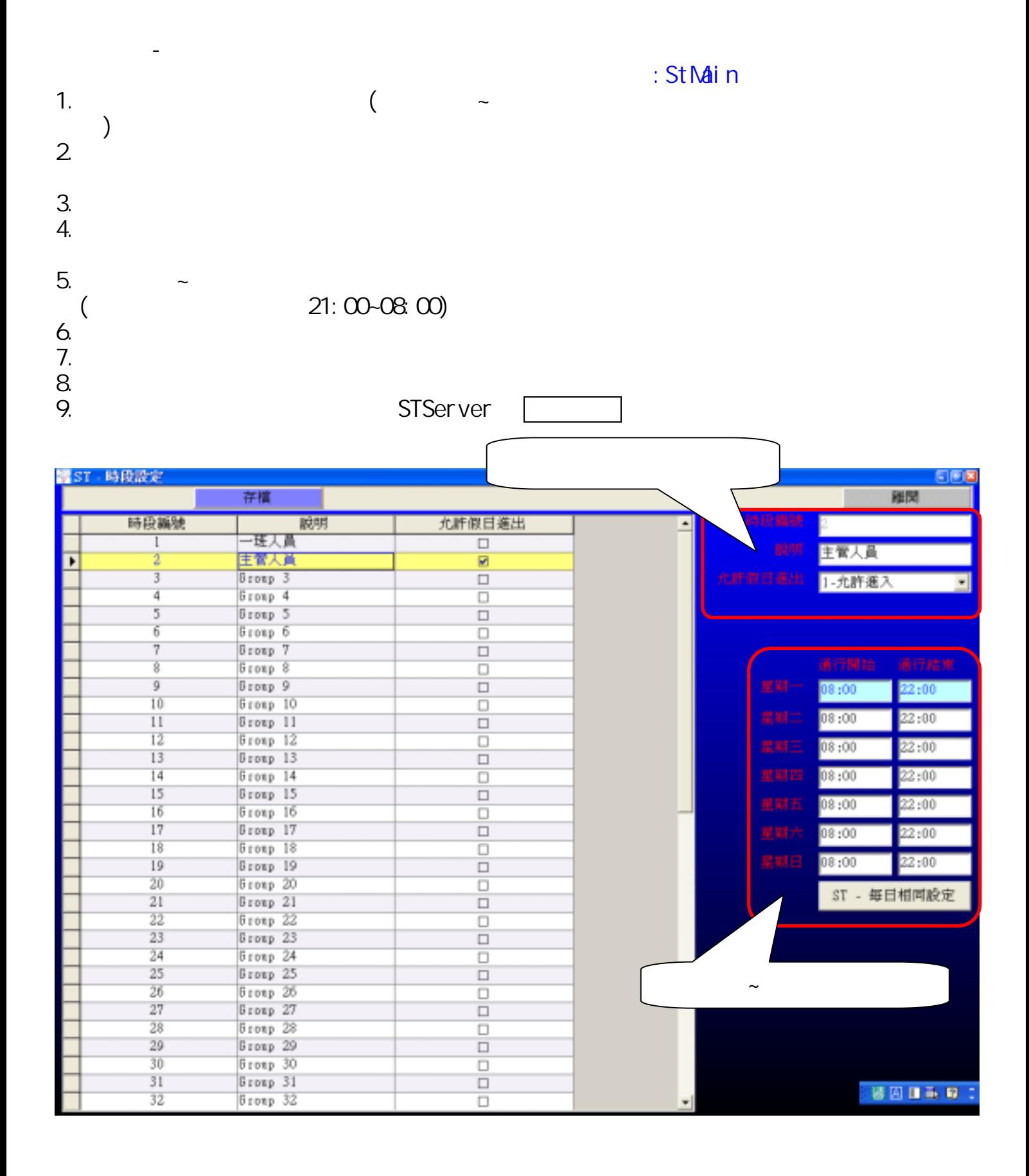

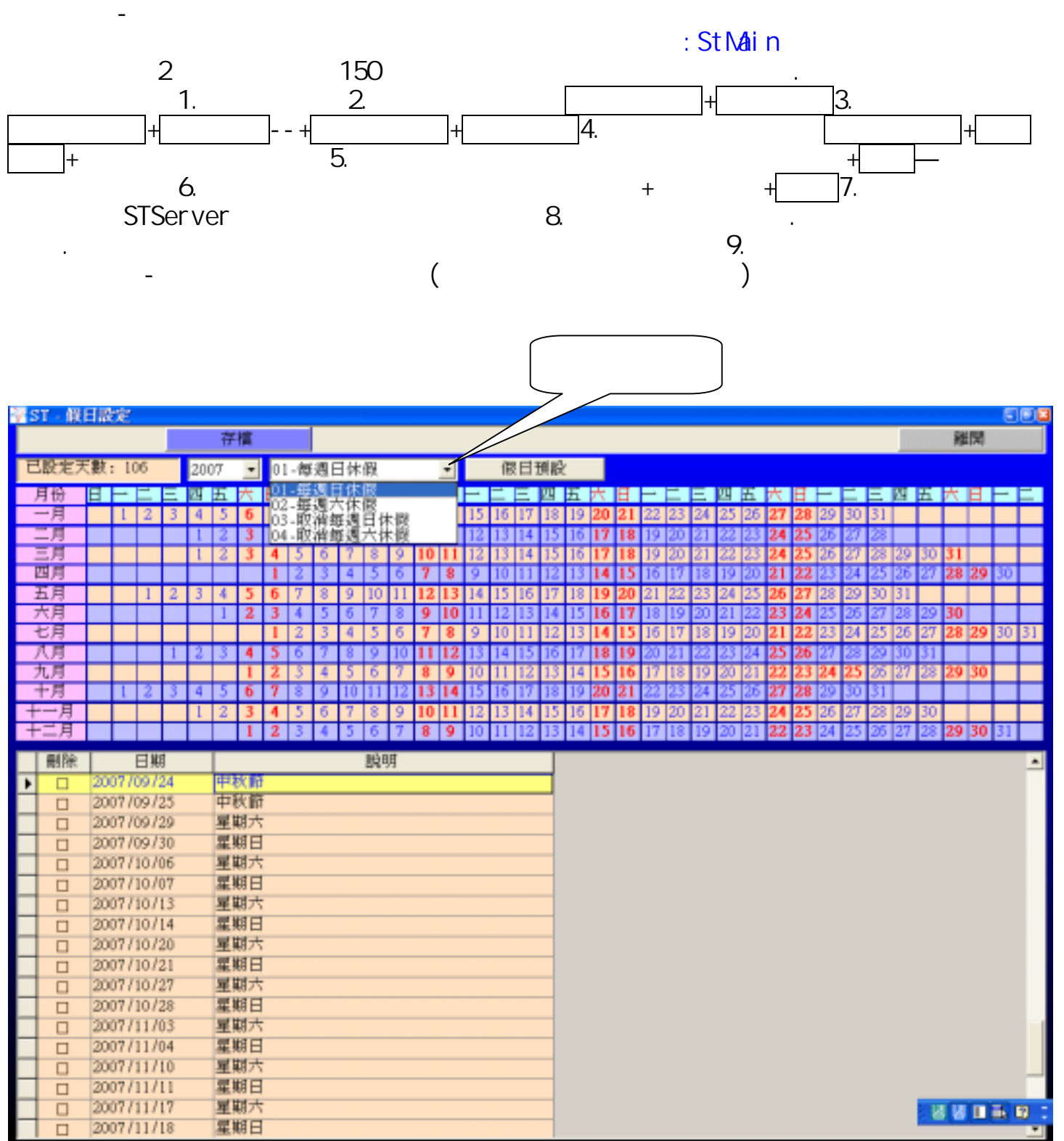

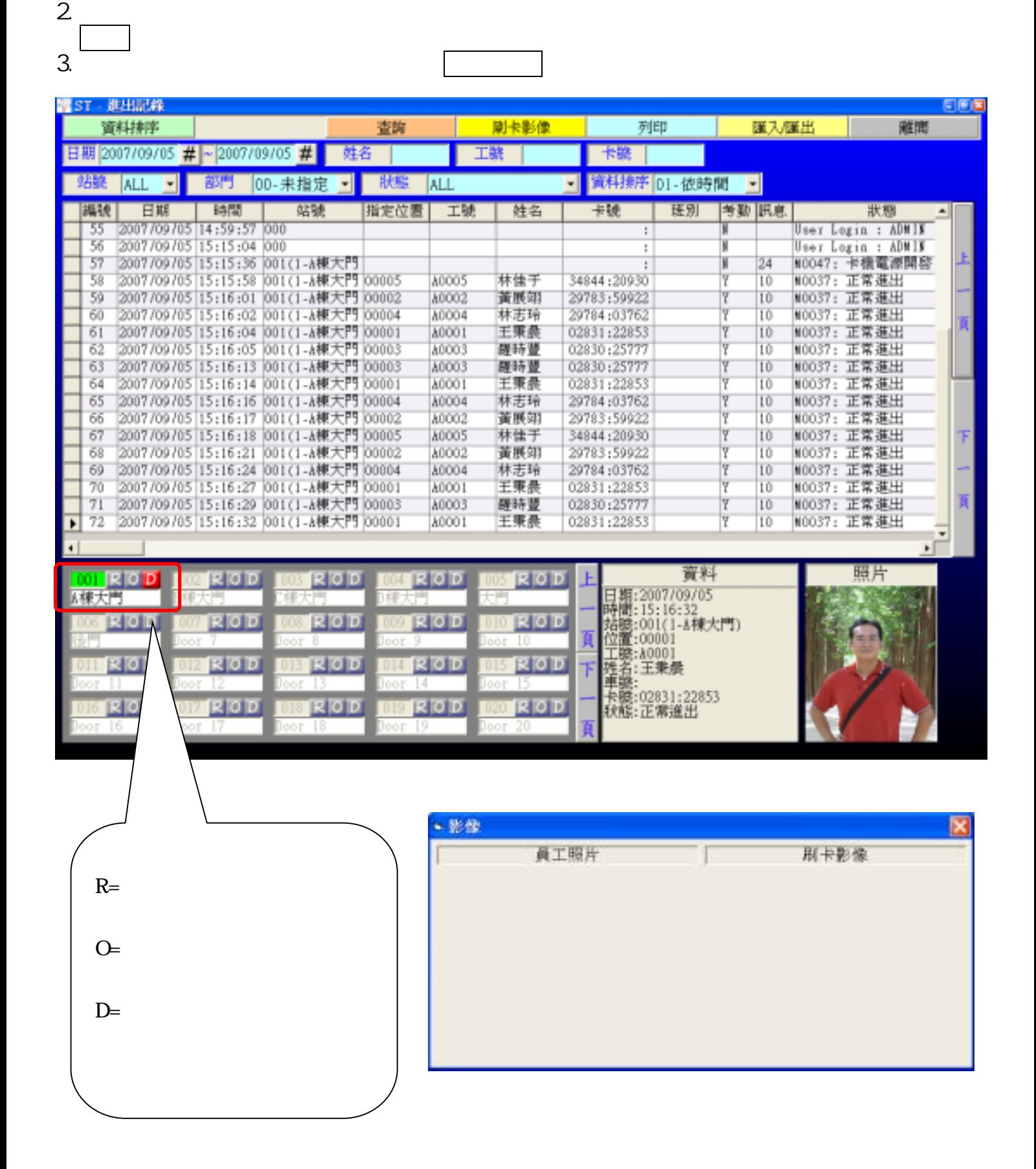

1.  $\blacksquare$ 

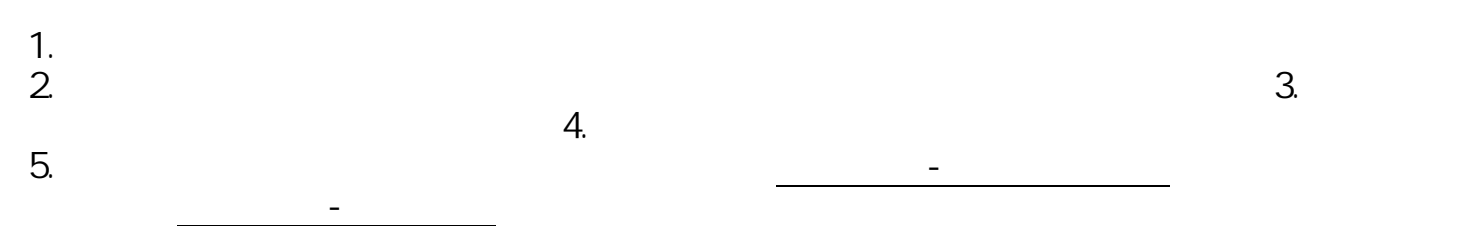

 $\mathcal{A}(\mathcal{A})$  -  $\mathcal{A}(\mathcal{A})$  -  $\mathcal{A}(\mathcal{A})$ 

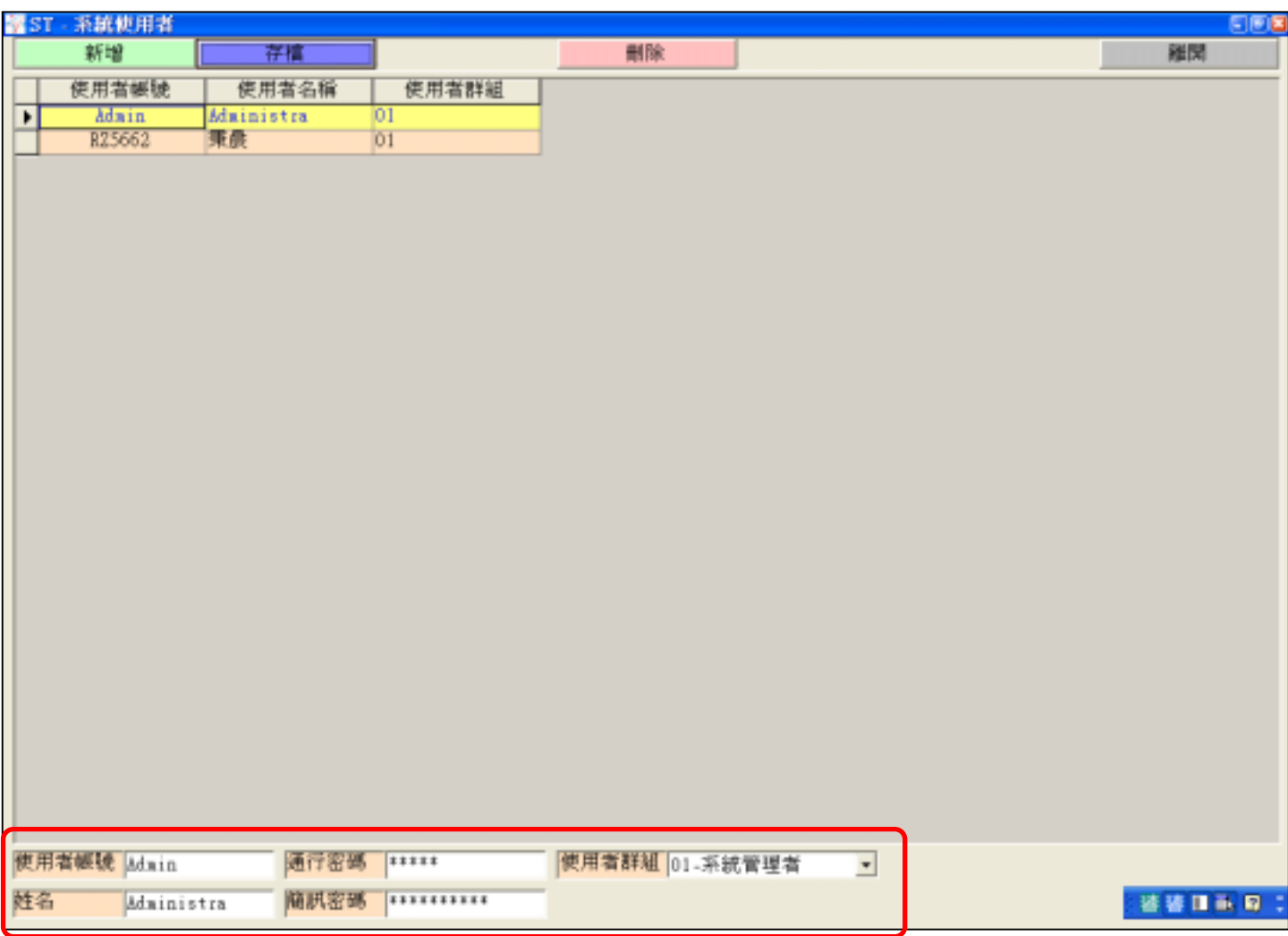

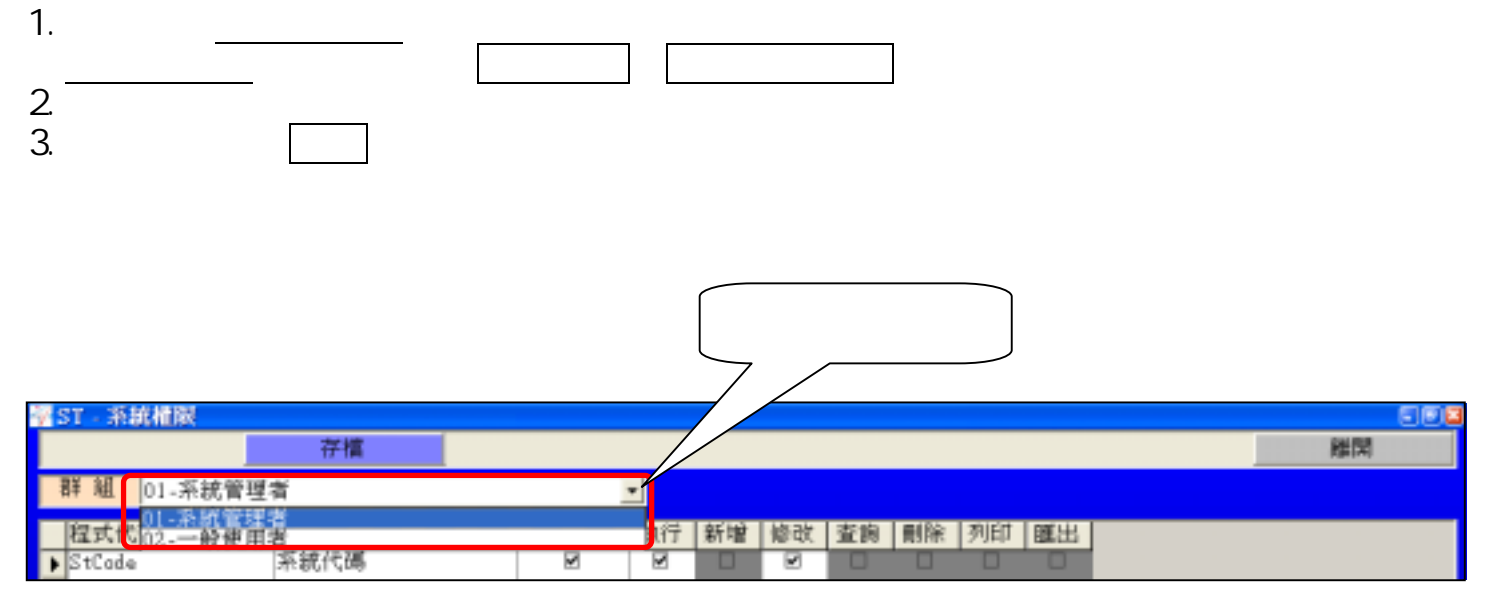

 $\mathcal{A}(\mathcal{A})$  -  $\mathcal{A}(\mathcal{A})$  -  $\mathcal{A}(\mathcal{A})$ 

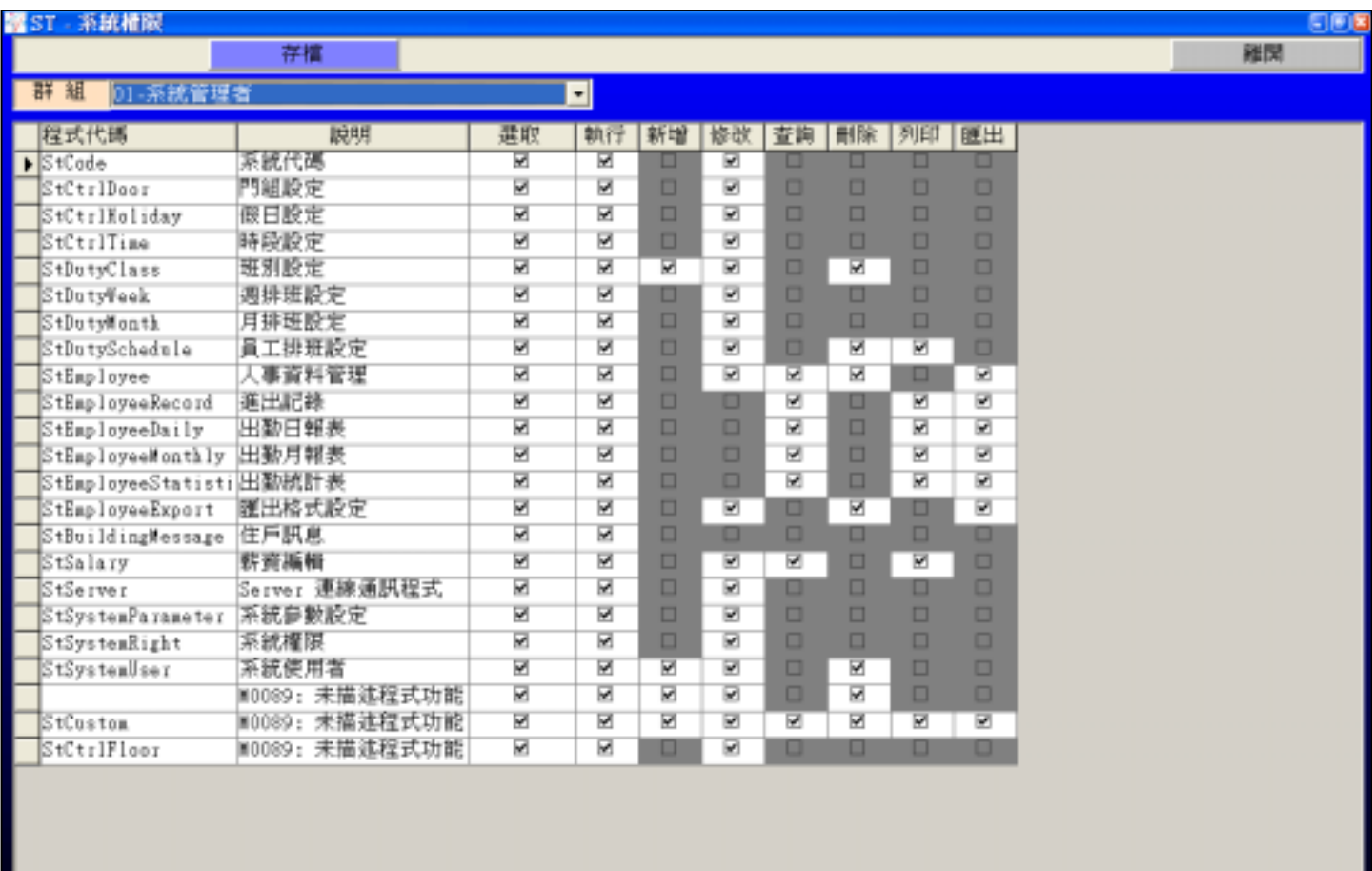

17

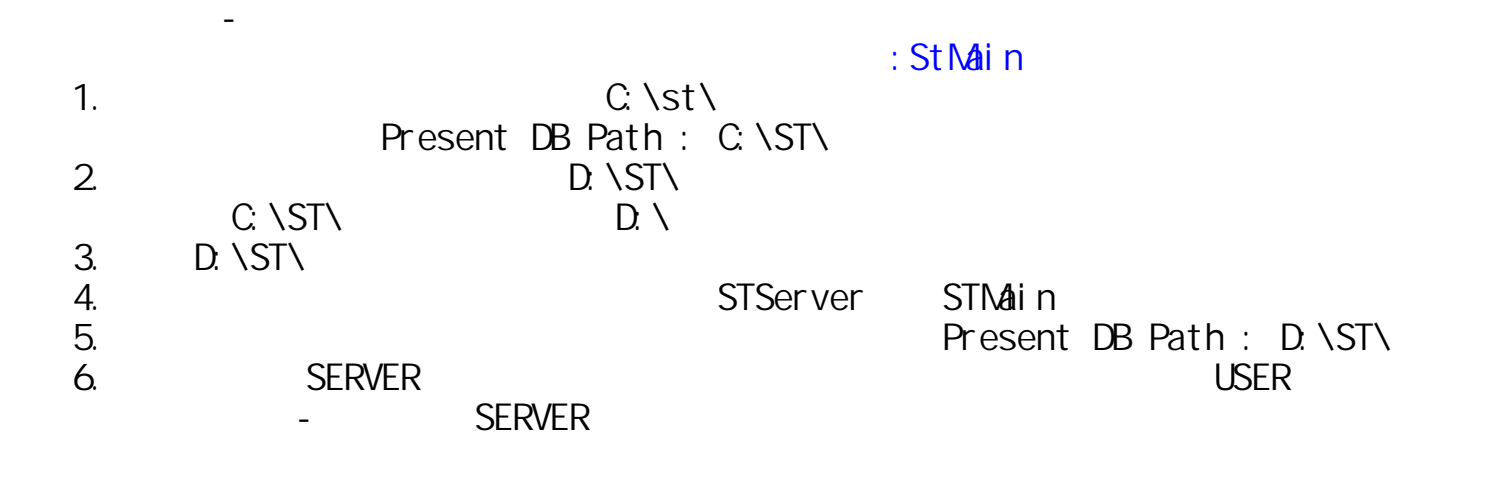

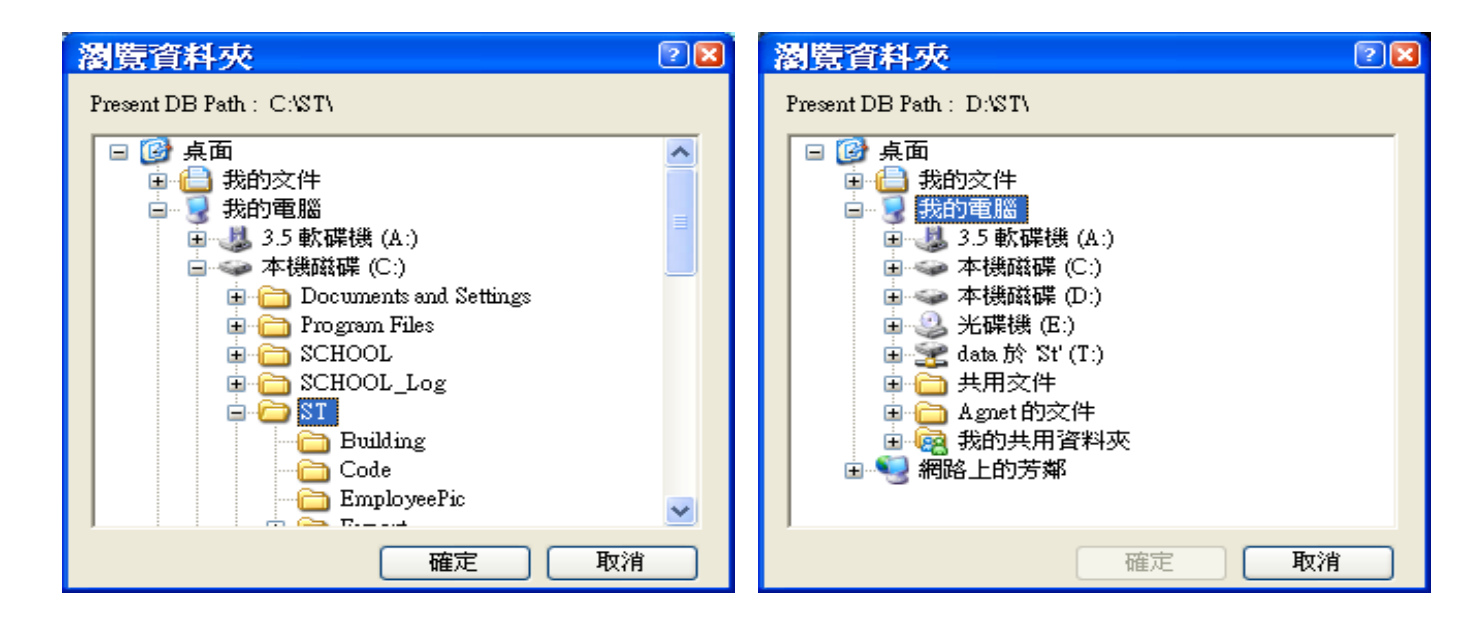

### $\overline{\text{SERVER}}$  is a state  $\overline{\text{SERVER}}$

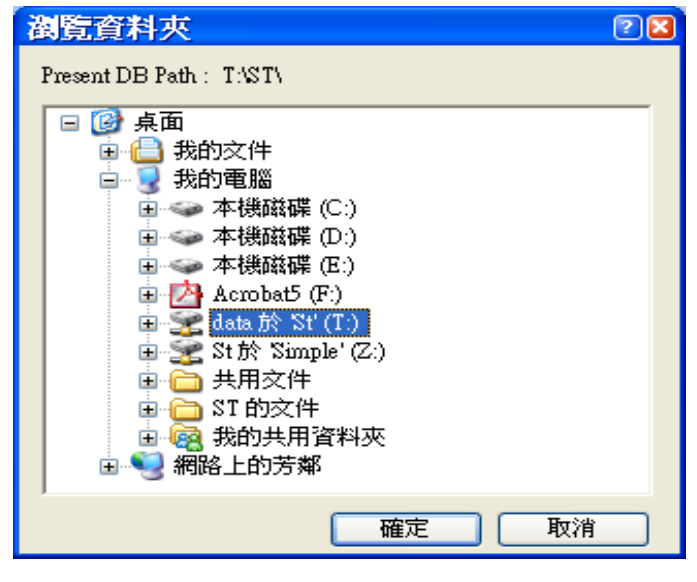

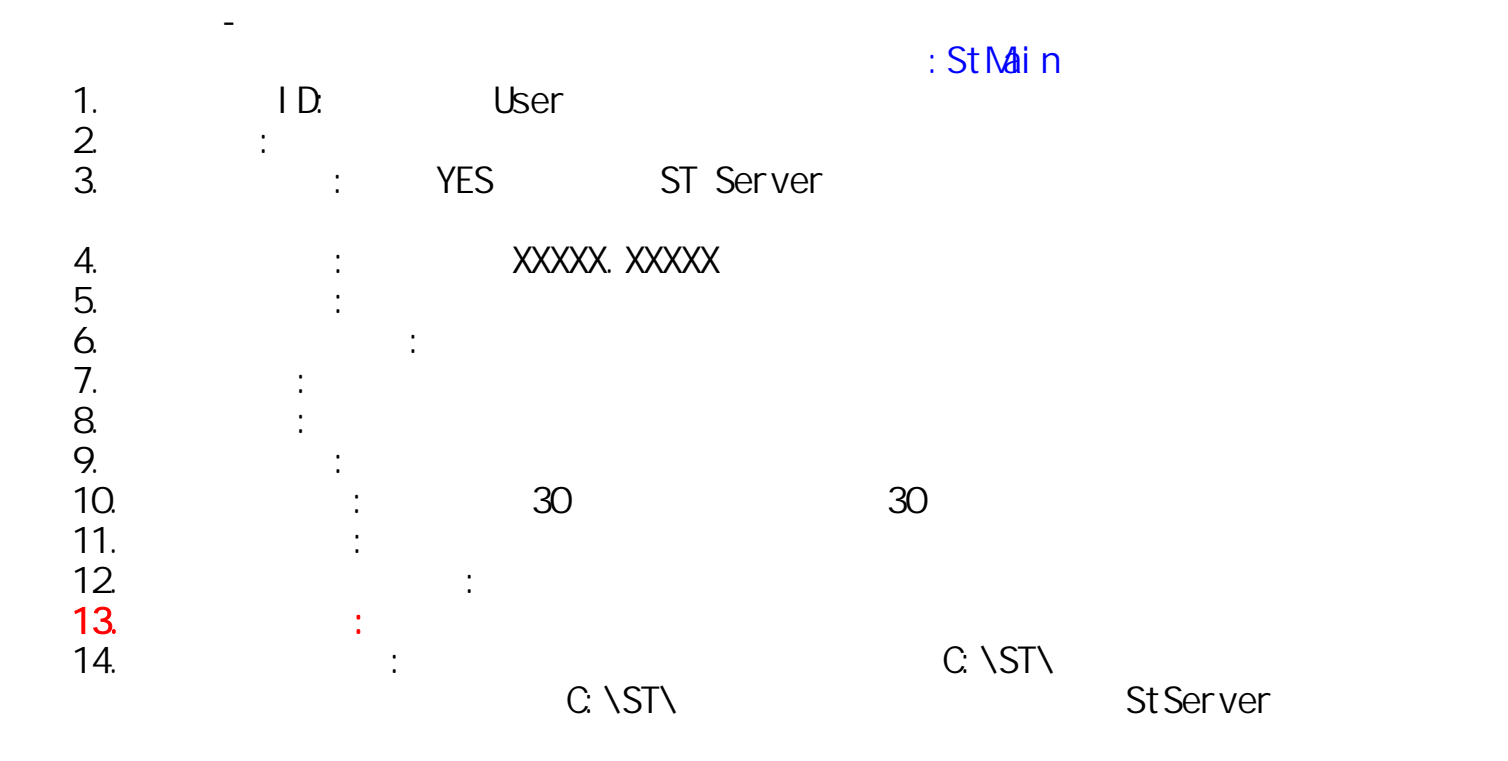

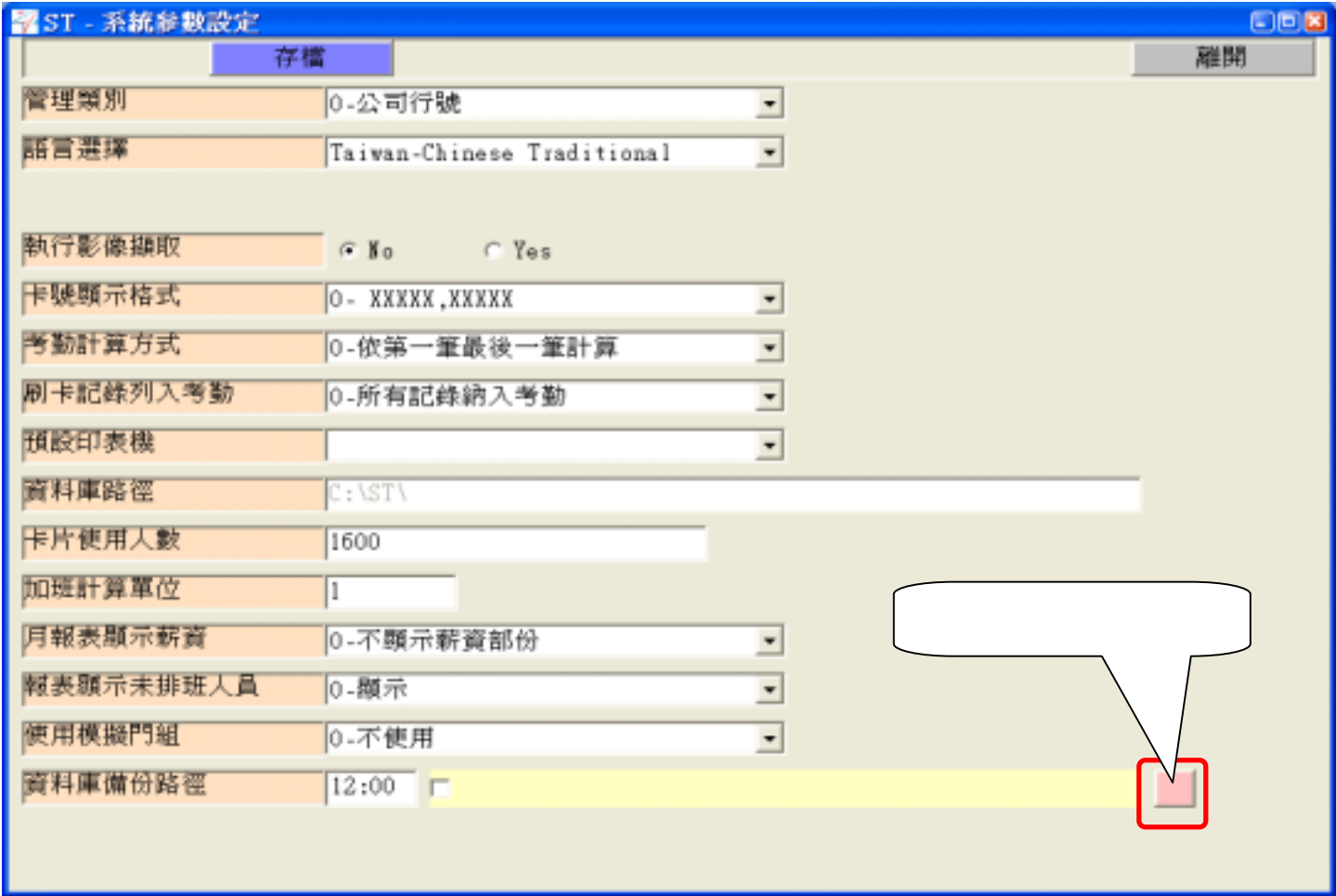

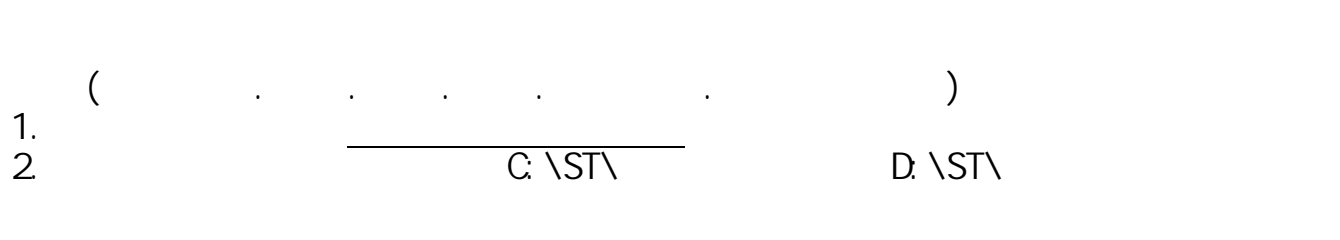

系統功能-資料庫備份

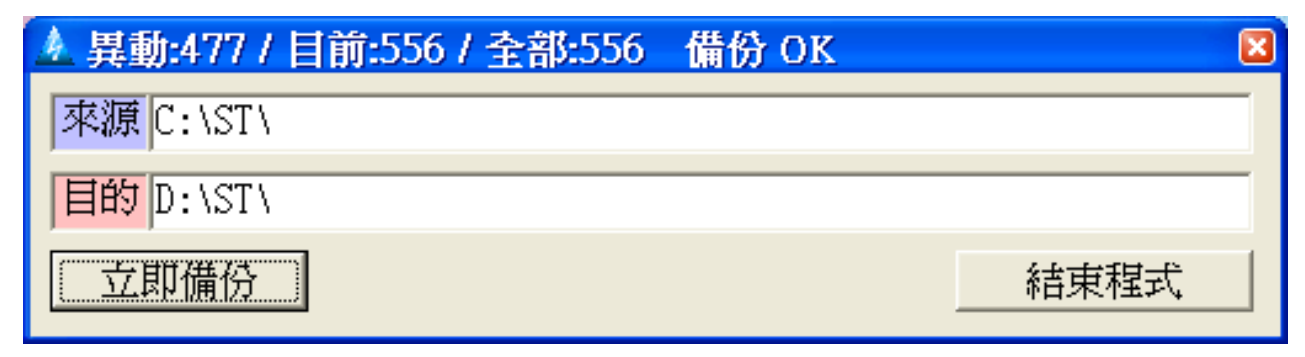

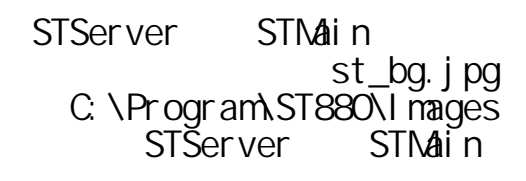

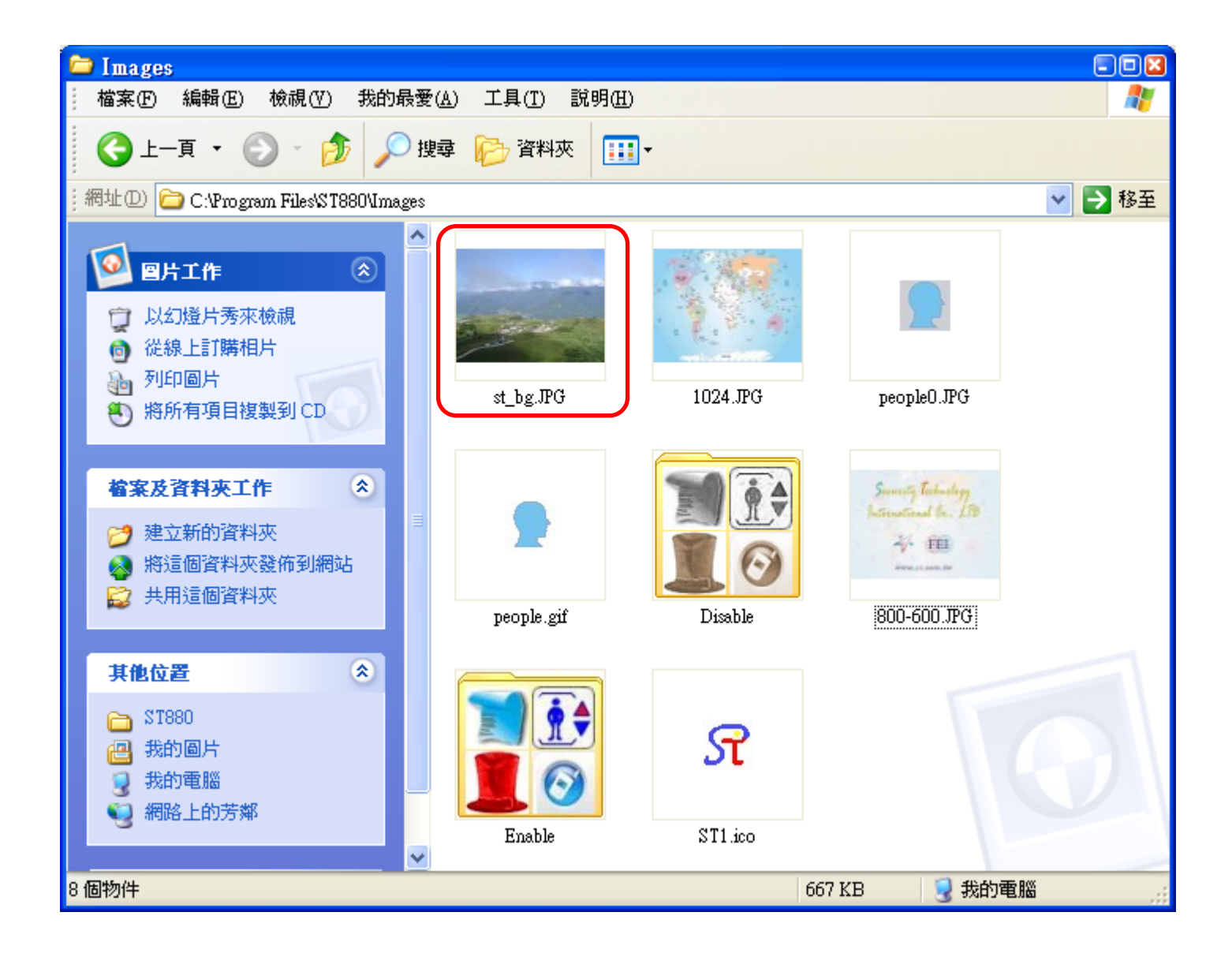